## **Show Me Microsoft Office Project 2003**

Thank you certainly much for downloading show me microsoft office project 2003 Most likely you have knowledge that, people have look numerous time for their favorite books afterward this show me microsoft office project 20

her than enjoying a good PDF behind a cup of coffee in the afternoon, otherwise they juggled similar to some harmful virus inside their computer. **show me microsoft office project 200**3 is straight for project 2003 is univ Microsoft Project-Full Tutorial for Beginners in 13 MINUTES! Microsoft Project Professional 2019 - Full Tutorial for Beginners [+ Overview] Microsoft Project Tutorial: The Ultimate MS Project 2016 Tutorial for Beginners

How to create index in ms word. Creating a Table of Contents in Microsoft Word How to download and install MS Office / Word / Excel for FREE on Mac iOS? (202 Microsoft Project 2007 Pt 1 (Tasks) Microsoft Project 2016 Course for Project Management - Learn MS Project 2016 Tutorial - Part 1 The Power of the New Micro Lesson 12: Tracking Work in Project - Microsoft Project 2016 Course | Universal Class Learn Microsoft Project In 16 minutes - Full FREE Tutorial for Beginners #MS Project*Microsoft Project 2016 Tutorial for Beginners Part 1: The MS Project 2016 Works and the MS Project 2016 Works and the Section of the MS P* How to Get Microsoft Office for FreeMS Project 2013 #10 How to do a Project Budget Easy

#1MS Project 2019 Basics in 20 Minutes Easy**MS Project 2013#1 Learn Basics in 15 Minutes Easy** *Office 365 on a Chromebook Learn Microsoft Project In 16 Minutes Flat! Running Microsoft Project In 16 Minutes Easy Project 20* Management Success How to insert Table of Contents in Word (Step by Step) | Microsoft Word Tutorial: Table of content Create Cover Page in Microsoft Word | Natural Magazine Cover Designing in MS Word The Beginner's Guide t Microsoft OneNote 2019 - Full Tutorial for Beginners in 10 MINUTES! Show Me Microsoft Office Project

Get started with the new Project, starting at \$10.00 per month. Learn more Stay organized, focused, and in charge. Tackle anything from small projects to large initiatives. You may not be a project manager, but now you can Project Management Software | Microsoft Project

Project Online Professional or Project Online Premium: If you have a subscription to one of the cloud-based solutions of Project you won't see an option to install it unless you have an assigned license.If you're the Micro Install Project - Office Support

"Show Me Microsoft Office Project 2003" covers all the most important Project tasks using clear, step-by-step instructions, and is illustrated with hundreds of helpful screenshots. This easy-to-use book includes Show Me Li Amazon.com: Show Me Microsoft Office Project 2003 ...

Once you' ve downloaded Microsoft Project and opened it up on your desktop you can start entering data into the task plan of the Gantt chart, such as the task name and its durations in the spreadsheet to the left, you'll s How to Use Microsoft Project - A Quick Guide

Show Me Microsoft Office Project 2003 covers all the most important Project tasks using clear, step-by-step instructions, and is illustrated with hundreds of helpful screenshots. This easy-to-use book includes Show Me Live

Show Me Microsoft Office Project 2003 | InformIT For doing this, click on " Project " on the Top menu bar and click on " Project Information " from the choices in the drop-down list. The Project Information window should pop up as shown here. For now, ignore all other fi

How to Use Microsoft Project for Beginners - BrightHub ... Microsoft. Microsoft Office normally starts at \$70 per year, but there are quite a few ways to get it for free. We' Il show you all the ways you can get Word, Excel, PowerPoint, and other Office applications without paying

Show Me Microsoft Office Project 2003 This is likewise one of the factors by obtaining the soft documents of this show me microsoft office project 2003 by online. You might not require more mature to spend to go to the boo Show Me Microsoft Office Project 2003

Download Ebook Show Me Microsoft Office Project 2003 Show Me Microsoft Office Project 2003 If you ally habit such a referred show me microsoft office project 2003 book that will have the funds for you worth, acquire the no Show Me Microsoft Office Project 2003 - h2opalermo.it

The Microsoft Office 2019, 2016, and 2013 product key situation is unique compared to older versions of Office (below). Microsoft Office 2013 (Word). Unfortunately for us, only the last five character Office 2019, Office 2 How to Find Microsoft Office Product Keys - Lifewire

Microsoft Project 2019 Standard MyChoiceSoftware.com. Call 800-318-1439 or Text 949-541-9036 Sales and Support: M-F 5:00 am to 5:00 pm PT ... Office applications \_\_\_\_\_ Easily copy project information from Project and paste Microsoft Project 2019 Standard MyChoiceSoftware.com

MS Project is the default project management / project planning software in many companies. Learn why OpenProject is the best online MS Project alternative project management alternative that can be synchronized with Micro

MS Project Alternative - OpenProject vs Microsoft Project Is it possible to include microsoft project in my premium account Office 365 Home This thread is locked. You can follow the question or vote as helpful, but you cannot reply to this thread.

Microsoft Project - Microsoft Community Show Me Microsoft Office Project 2003 covers all the most important Project tasks using clear, step-by-step instructions, and is illustrated with hundreds of helpful screenshots. This easy-to-use book includes Show Me Live

Show me! Microsoft Office Project 2003 (eBook, 2004 ... Microsoft Project is a set of tools for competent and well-organized project assistance and management. This software tool can be used to assist any sort of project from various lines of work such as construction, manufact

## How to Get Microsoft Office for Free

In Microsoft Project 2010, 2013, and 2016, in the Format tab, in the Show/Hide section, check or uncheck the box next to Project Summary Task. In Microsoft Project 2007: On the Tools menu, click Options, and then click the

Show the project summary task in Project desktop - Project Microsoft 365 now has all your favorite Office 365 apps in one place. Enjoy new levels of productivity and collaboration with powerful Microsoft 365 tools.

Microsoft 365 now with Office 365 - Windows 10 & Microsoft ...

Copyright code : c10d346c5d098c3f0ea74d53960d2038

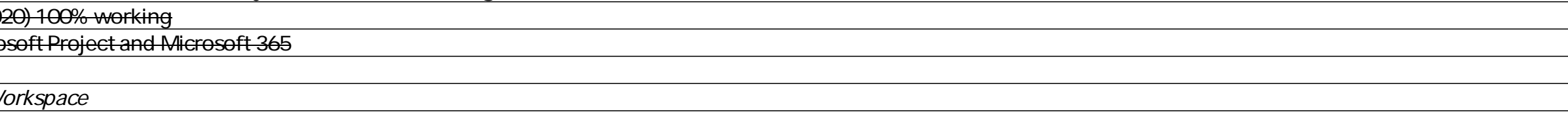